## **BIBLIOTECA NAȚIONALĂ A REPUBLICII MOLDOVA CENTRUL DE FORMARE PROFESIONALĂ CONTINUĂ ÎN BIBLIOTECONOMIE ȘI ȘTIINȚE ALE INFORMĂRII**

## **CERCETAREA CANTITATIVĂ ÎN BIBLIOTECĂ (din ciclul "Investigatio Bibliotheca")**

## **Atelier profesional online, 4 ore academice**

## **PLANUL ANGAJAMENTELOR FORMABILILOR**

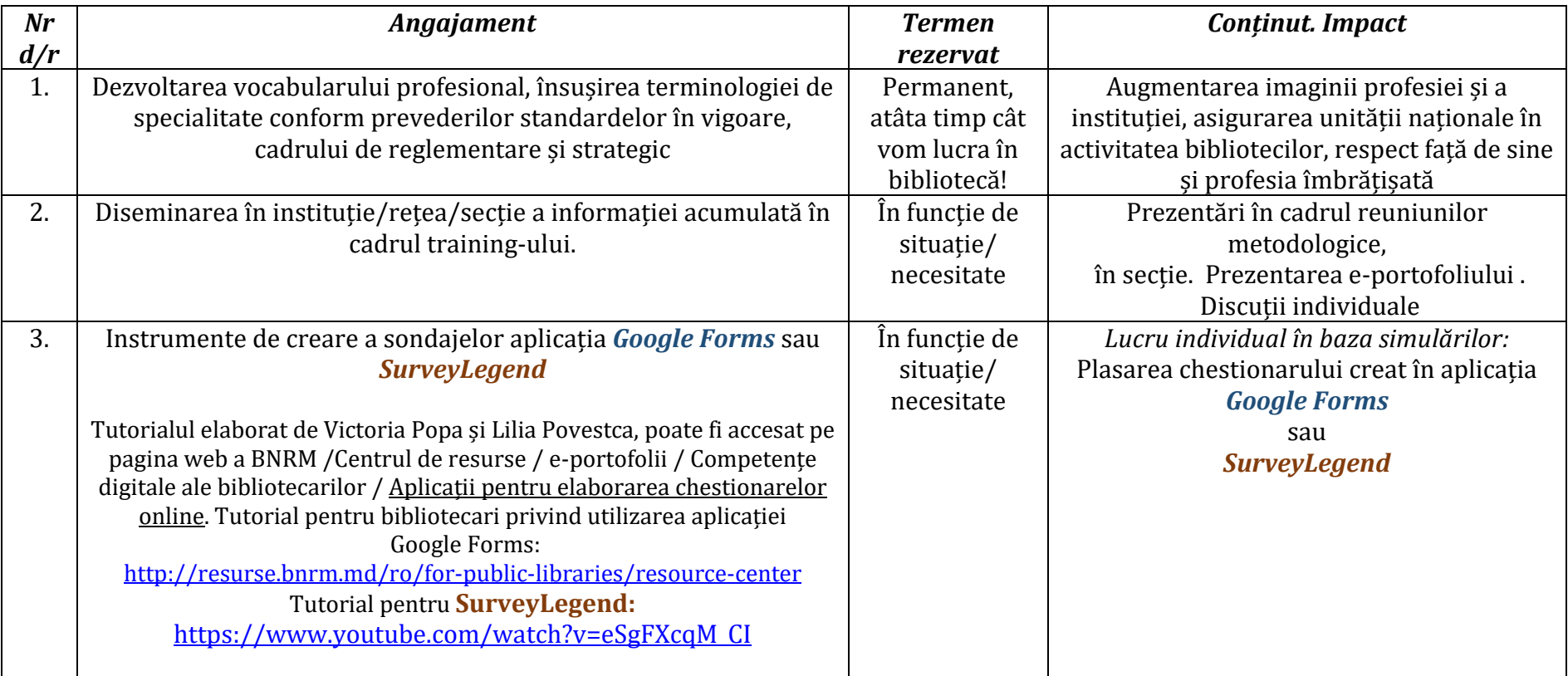